# DS Informatique Sudoku

#### Notations

Pour m et n deux entiers naturels,  $[m; n]$  désigne l'ensemble des entiers k tels que  $m \leq k \leq n$ .

La résolution d'une grille de Sudoku est une gymnastique du cerveau qui peut être assimilée à un décodage correcteur d'effacement. En effet, à partir d'une grille presque vide, il est possible (pour une grille bien faite) de la compléter d'une unique manière.

L'objectif de cet exercice est de mettre en œuvre une méthode naïve permettant de compléter une grille de Sudoku.

Une grille de Sudoku est une grille de taille  $9 \times 9$ , découpée en 9 carrés de taille  $3 \times 3$ . Le but est de la remplir avec des chiffres de  $[1; 9]$ , de sorte que chaque ligne, chaque colonne et chacun des 9 carrés de taille  $3 \times 3$  contienne une et une seule fois chaque entier de [1; 9]. Lorsqu'un chiffre n'apparaît jamais deux fois sur une même ligne, une même colonne ni un même carré, on dit que la grille est correcte. Lorsque toutes les cases sont occupées, on dit que la grille est **complète**. En pratique, certaines cases sont déjà remplies et on fera l'hypothèse que le Sudoku qui nous intéresse est à la fois correct et bien écrit, c'est à dire qu'il possède une unique solution.

On représente en Python une grille de Sudoku par une liste de taille  $9 \times 9$ , c'est-à-dire une liste de 9 listes de taille 9, dans laquelle les cases non remplies sont associées au chiffre 0. Ainsi, la grille suivante est représentée par la liste ci-contre :

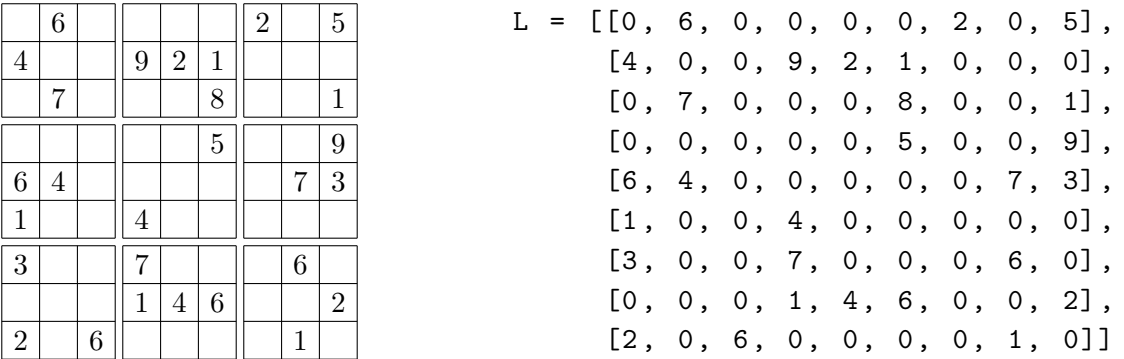

Les 9 carrés de taille  $3 \times 3$  sont numérotés du haut à gauche jusqu'en bas à droite. Ainsi, sur cette grille, le carré 0, en haut et à gauche, contient les chiffres 6, 4 et 7; le carré 1, en haut et au milieu, contient les chiffres  $9, 2, 1$  et  $8$ ; le carré  $8$ , en bas et à droite, contient les chiffres  $6, 2$  et 1.

On rappelle que les lignes du Sudoku sont alors les éléments de L accessibles par  $L[0], \ldots, L[8]$ . L'élément de la case  $(i, j)$  est accessible par L[i][j].

Remarque : on fera bien attention, dans l'ensemble de ce sujet, aux indices des tableaux. Les lignes, ainsi que les colonnes, sont indicées de  $0$  à  $8$ .

# Partie A : Généralités

On montre aisément que si une grille de Sudoku est complète, alors pour chacune des lignes, chacune des colonnes et chacun des carrés de taille  $3 \times 3$ , la somme des chiffres fait 45.

- 1. Ecrire une fonction ligne\_complete(L, i) qui prend une liste Sudoku L et un entier i entre 0 et 8, et renvoie True si la ligne i du Sudoku L vérifie les conditions de remplissage d'un Sudoku, c'est à dire que la somme fait 45, et False sinon. On ne cherchera pas à déterminer si la ligne est correcte.
- 2. Ecrire OBLIGATOIREMENT avec un while (même si vous pouvez le faire avec un for!) la fonction colonne\_complete(L, i) qui vérifie la même chose pour la colonne i.
- 3. Recopier et compléter la fonction suivante carre\_complet(L, i) pour le carré i qui utilise  $2$ boucles imbriquées pour vérifier si la somme de toutes les cases d'un carré de 3 cases est égale à 45. Encore une fois, on ne cherchera pas à déterminer si le carré est correct.

```
def \space carre\_complete(L, i):ligne = 3 * (i) / 3colonne = 3 * (i % 3)...
     ...
     ...
     ...
     ...
     ...
     ...
     ...
```
- 4. Ecrire une fonction complet(L) qui prend une liste Sudoku L comme argument, et qui renvoie True si la grille est complète, False sinon.
- 5. Recopier et compléter la fonction suivante  $\text{Ligne}(L, i)$ , qui renvoie la liste des nombres compris entre 1 et 9 qui apparaissent sur la ligne d'indice i.

```
def ligne(L, i):
  chiffre = []
  ...
  ...
  ...
  return chiffre
```
Avec la grille donnée dans l'énoncé, on doit obtenir :

 $\gg$  > ligne(L, 0) [6, 2, 5]

On définit alors, de la même manière, la fonction colonne $(L, j)$  qui renvoie la liste des nombres compris entre 1 et 9 qui apparaissent dans la colonne j (on ne demande pas d'écrire son code).

6. On se donne une case  $(i, j)$ , avec  $(i, j) \in [0, 8]^2$ .

Montrer que la case en haut à gauche du carré  $3\times3$  auquel appartient la case  $(i, j)$  a pour coordonnées

$$
\left(3 \times \left\lfloor \frac{i}{3} \right\rfloor, 3 \times \left\lfloor \frac{j}{3} \right\rfloor\right)
$$

où  $|x|$  représente la partie entière de x.

7. Recopier et compléter alors la fonction carre(L, i, j), qui renvoie la liste des nombres compris entre 1 et 9 qui apparaissent dans le carré  $3 \times 3$  auquel appartient la case (i, j).

```
def \space carre(L, i, i):
  icoin = 3 * (i) / 3jcoin = 3 * (j // 3)...
  ...
  ...
  ...
  ...
  return chiffre
```
Avec la grille donnée dans l'énoncé, on doit obtenir :

```
\gg > carre(L, 4, 6)
[9, 7, 3]
>> carre(L, 4, 5)
[5, 4]
```
8. Ecrire une fonction chiffres\_ok(L, i, j) qui renvoie la liste des chiffres que l'on peut écrire en case  $(i, j)$ . Si la case  $(i, j)$  est déjà remplie, la fonction renvoie une liste vide. Par exemple, avec la grille initiale :

 $\rightarrow$  >  $\circ$  chiffres\_ok(L, 4, 2) [2, 5, 8, 9]

On pourra, dans la suite du sujet, utiliser les fonctions définies précédemment.

### Partie B : Algorithme naïf

Naïvement, on commence par compléter les cases n'ayant qu'une seule possibilité. Nous prendrons dans la suite comme Sudoku :

 $M = [[2, 0, 0, 0, 9, 0, 3, 0, 0],$  $[0, 1, 9, 0, 8, 0, 0, 7, 4],$  $[0, 0, 8, 4, 0, 0, 6, 2, 0],$  $[5, 9, 0, 6, 2, 1, 0, 0, 0],$  $[0, 2, 7, 0, 0, 0, 1, 6, 0],$  $[0, 0, 0, 5, 7, 4, 0, 9, 3],$  $[0, 8, 5, 0, 0, 9, 7, 0, 0],$  $[9, 3, 0, 0, 5, 0, 8, 4, 0],$  $[0, 0, 2, 0, 6, 0, 0, 0, 1]$ 

- 9. A partir des fonctions précédentes, écrire une fonction  $nb$ -possible(L, i, j), indiquant le nombre de chiffres possibles à la case  $(i, j)$ .
- 10. On souhaite disposer de la fonction un\_tour(L) qui parcourt l'ensemble des cases du Sudoku et qui complète les cases dans le cas où il n'y a qu'un chiffre possible, et renvoie True s'il y a eu un changement, et False sinon. La liste L est alors modifiée. Par exemple, en partant de la grille initiale M :

 $>>$  un\_tour(M) True > > > M [[2, 0, 0, 0, 9, 0, 3, 0, 0], [0, 1, 9, 0, 8, 0, 5, 7, 4], [0, 0, 8, 4, 0, 0, 6, 2, 9], [5, 9, 0, 6, 2, 1, 4, 8, 7], [0, 2, 7, 0, 3, 8, 1, 6, 5], [0, 6, 1, 5, 7, 4, 2, 9, 3], [0, 8, 5, 0, 0, 9, 7, 3, 0], [9, 3, 6, 0, 5, 0, 8, 4, 2],  $[0, 0, 2, 0, 6, 0, 9, 5, 1]$ 

On propose la fonction suivante :

```
def un_tour(L):
  changement = False
  for i in range(0, 9):
    for j in range (0, 9):
      if L[i][j] = 0:
        if nb_possible(1, i, j) = 1:
          L[i][j] = chiffres\_ok(L, i, j) [1]return changement
```
Recopier ce code en en corrigeant les erreurs.

11. Ecrire une fonction complete(L) qui exécute la fonction un\_tour tant qu'elle modifie la liste, et renvoie True si la grille est complétée, et False sinon.

## Partie C : Vérification de la grille

12. Etant donné une grille entièrement complétée, on veut déterminer si elle a été correctement remplie.

Ecrire une fonction ligne\_correcte(L, i) qui a pour paramètres une liste Sudoku L entièrement complétée et un entier i entre 0 et 8, et qui renvoie True si la ligne i du Sudoku L contient une et une seule fois chaque entier de  $\llbracket 1, 9 \rrbracket$ .

On définit de la même manière les fonctions colonne\_correcte(L, i) pour la colonne i et carre\_correct(L, i) pour le carré i. On ne demande pas d'écrire ces deux fonctions.

<span id="page-3-0"></span>13. Ecrire une fonction correct(L) qui prend une liste Sudoku L entièrement complétée comme argument, et qui renvoie True si la grille est correcte, et False sinon."